## **CUSTOMER SERVICE BULLETIN**

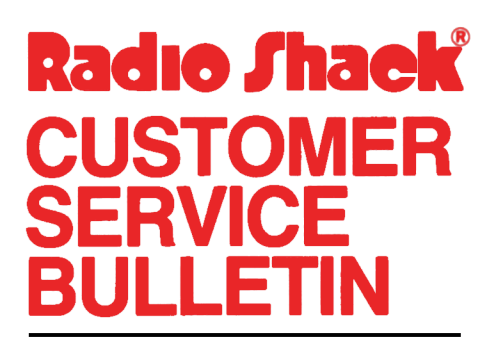

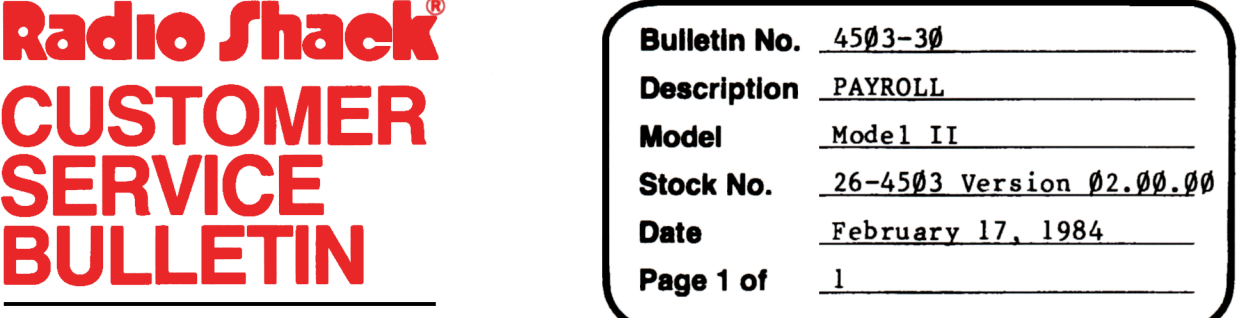

400 Atrium-One Tandy Center, Fort Worth, Texas 76102

## **Problem**

Washington State needs a display of four decimal places in Workman's Compensation.

## **Solution**

1. Back up the diskette(s) make changes on the Backup copy of the program. 2. In BASIC load the program by typing LOAD"PAYROLL". 3. Make the following corrections. Old Line: 1500 CLS:PRINTCF\$:PRINT@(2,8),R\$"-- WORKMAN" S COMP CLASS IF IC AT IONS "N\$:F9\$=" *###,#11,#1-l#l.l#-* ###,###.##-": PRINT@(4,4Ø-LEN(A1\$)/2),A1\$ New Line: 1500 CLS: PRINTCF\$: PRINT@(2,8), R\$" WORK MAN'S COMP C L A S S I F I C A T I O N S <sup>"</sup>N\$:F9\$=" ###,###.####-<br>###,###.##- ###,###.##-":PRINT@(4,4Ø-LEN(Al\$ *#11#, #1NI.* ##- ###, ###. ##-": PRINT@(4 ,40-LEN(Al\$) / 2) ,Al\$ Old Line: 216 $\emptyset$  LPRINTTAB(6);"-- WORKMAN'S COMP CLASSIF<br>I CATIONS --":F9\$="###.###.##+- ###.###.##-I C A T I O N S  $--$ ":F9\$=" ###,###.##-###, ###. ##-": LPRINT

New Line: 2160 LPRINTTAB(6);"-- WORKMAN'S COMP CLASS IF I C A T I O N S  $--"$ :F9\$=" ###,###.####-*1#1, Ill!. I#-":* LPRINT